**TMSNet Client Crack** 

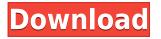

## **TMSNet Client Crack + Torrent (Activation Code)**

TMSNet Server is the back-end for the TMSNet Client. The server application is written in Java and reads in the Topfield PVR configuration from a Java properties file. It then reads out the schedule and EPG information, as well as returns the options for next programs. It also contains methods to create a new file on the PVR, such as a recorded VCR file. TMSNet Server is quite extensible, so it can read different PVR configurations in the future. TMSNet Client Description: The client runs on a Microsoft Windows (32-bit or 64-bit) computer and communicates with the server via TCP/IP. The program communicates with the server using a simple API, and the communication is protected using SSL encryption. TMSNet Client Contents: The application features a user interface which can be tailored to the needs of the user. There is a default configuration for the PVR (TMSNetClient.exe.config) that you can use. The default configuration simply checks for Topfield PVRs and TMSNet Server on the system, but you can change these settings to match your configuration. Download the TMSNet Client: TMSNet Server is the back-end for the TMSNet Client. The server application is written in Java and reads in the Topfield PVR configuration from a Java properties file. It then reads out the schedule and EPG information, as well as returns the options for next programs. It also contains methods to create a new file on the PVR, such as a recorded VCR file. TMSNet Server is quite extensible, so it can read different PVR configurations in the future. TMSNet Client Description: The client runs on a Microsoft Windows (32-bit or 64-bit) computer and communicates with the server via TCP/IP. The program communicates with the server using a simple API, and the communication is protected using SSL encryption. TMSNet Client Contents: The application features a user interface which can be tailored to the needs of the user. There is a default configuration for the PVR (TMSNetClient.exe.config) that you can use. The default configuration simply checks for Topfield PVRs and TMSNet Server on the system, but you can change these settings to match your configuration. Download the TMSNet Server: Installation Instructions: Topfield PVR configuration files

### **TMSNet Client Keygen**

There are two different types of commands that the PVR can respond to. •The first are "fast" commands, where TMSNet Server must respond within 25 milliseconds. •The second are "slow" commands, where TMSNet Server must respond after 30 seconds. Most commands are fast, for example: •GetCurrentTime •RefreshCurrentTime •GetPrograms •GetCurrentDate However some of the commands are slow, for example: •GetTVChannelTimes •GetTVChannelSeries •GetTVChannelEpisodes •FindTVChannels

•GetTVChannelDetails •GetTVChannelSchedules •GetTVChannelPVRs •GetTVChannelAutoscan

•GetTVChannelKeyed •CheckTVChannelPeriodicity •GetTVChannelAirDate So, to make use of the slow commands requires implementing a little bit more coding, and this is what this documentation refers to. You will need to implement a web service which can respond to the slow commands. This documentation is written to help those users who are not well versed in the workings of Windows TMSNet Server. A person with some experience in programming in Java should be able to follow this guide. NOTE: TMSNet Client Full Crack runs on a completely different machine to the PVR, so to run it you will need to have network access to the PVR. PRE-REQUISITES •A copy of the TAP file installed on the PVR machine. •A copy of the Topfield TMSNet Server. •A copy of the TMSNet Client source code. How to get TMSNet Client Download the TMSNet Client from: How to get TMSNet Server You must be registered on the TMSNet Server web site. A download link will then appear on the registration page. Step by Step Guide Step 1) Unzip the archive file you downloaded. Step 2) Navigate to the TMSNetClient folder. Step 3) Run the client.exe file. You should then see the TMSNet Client Main Menu. From here you will find the following options: •Help •Options •Exit 2edc1e01e8

## **TMSNet Client Keygen Full Version Download**

Topfield provides a TMSNet server to aid recording schedules and program information. The client provides a Web-based UI to access this server. It can be run locally or remotely on a PC on the network. TMSNet is a remote client that retrieves information about programs and recordings from the server. TMSNet is server-less. A client simply connects to the server and asks for information. The client does not send information to the server. The server's job is to respond. TMSNet is based on TAP, the Topfield PVR Protocol. The TAP protocol includes information about programs and recordings as well as details on how to connect and disconnect from the server. TMSNet can be used to schedule recordings from a list of upcoming programs. It can also access information about upcoming programs. TMSNet Server is an open source and Java-based server for the TMSNetTAP for Topfield PVRs. Topfield users can get information about the programs in the EPG with the help of the application's user friendly interface. You can also find programs and schedule recordings. TMSNet Server Description: Topfield provides a TMSNet server to aid recording schedules and program information. The client provides a Web-based UI to access this server. It can be run locally or remotely on a PC on the network. TMSNet is a remote client that retrieves information about programs and recordings from the server. TMSNet is serverless. A client simply connects to the server and asks for information. The client does not send information to the server. The server's job is to respond. TMSNet is based on TAP, the Topfield PVR Protocol. The TAP protocol includes information about programs and recordings as well as details on how to connect and disconnect from the server. TMSNet can be used to schedule recordings from a list of upcoming programs. It can also access information about upcoming programs. TMSNet is a Java-based client for Topfield PVRs. Topfield users can get information about the programs in the EPG with the help of the application's user friendly interface. You can also find programs and schedule recordings. TMSNet is a remote client that retrieves information about programs and recordings from the server. TMSNet is server-less. A client simply connects to the server and asks for information. The client does not send information to the server

https://techplanet.today/post/download-oracle-8i-setup-for-windows-xp-top https://techplanet.today/post/telecharger-driver-carte-satellite-videomate-s300-gratuit-hot https://reallygoodemails.com/perstaflacshi https://techplanet.today/post/windows-8-gamer-edition-full-version-download-hot https://joyme.io/stitnautiro https://techplanet.today/post/nero-platinum-2019-suite-20007200-patch

### What's New in the?

TMSNetClient 1.0.0.x is compatible with JRE 5.0. \* TMSNetClient 1.0.1.x is compatible with JRE 5.0.1 or later. \*

TMSNetClient 1.0.2.x is compatible with JRE 5.0.1 or later. \* TMSNetClient 1.0.3.x is compatible with JRE 5.0.1 or later. \* TMSNetClient 1.0.4.x is compatible with JRE 5.0.2 or later. \* TMSNetClient 1.0.5.x is compatible with JRE 5.0.2 or later. \* TMSNetClient 1.0.6.x is compatible with JRE 5.0.2 or later. Usage Notes:

\* Each EPG is displayed in a separate window. \* The program schedule is displayed at the bottom of the EPG. \* Records are shown in the order they are added to your schedule. \* The default schedule is saved to the hard drive. \* The menu system is configurable. \* The data is stored in an XML format. System Requirements:

# **System Requirements:**

Tales from Deep Space is a graphics intensive game. It requires a minimum of 1 GHz CPU, 128 MB of RAM, DirectX 9 graphics card (or later), and a Windows 98/ME/2000/XP operating system. Tales from Deep Space does not require DirectX. Tales from Deep Space will not run on anything less than Microsoft Windows 98/ME/2000/XP operating system. Please note that Tales from Deep Space requires a Window 98/ME/2000/XP operating system to run. Tales from Deep Space does not run on Windows 95.

https://alothuenha.com/phong-thuy/easy-multi-function-calculator-crack-with-serial-key-updated-2022/ https://op-immobilien.de/wp-content/uploads/oonnola.pdf

 $\underline{https://ferramentariasc.com/2022/12/13/statistics-problem-solver-crack-download-mac-win/2022/12/13/statistics-problem-solver-crack-download-mac-win/2022/12/statistics-problem-solver-crack-download-mac-win/2020/12/statistics-problem-solver-crack-download-mac-win/2020/12/statistics-problem-solver-crack-download-mac-win/2020/12/statistics-problem-solver-crack-download-mac-win/2020/12/statistics-problem-solver-crack-downlo$ 

https://www.happyanni.com/2022/12/12/cs5-box-set-2-photoshop-activation-2022/

https://marstonstelecoms.com/wp-content/uploads/2022/12/lyttnath.pdf

 $\underline{https://www.bigganbangla.com/wp-content/uploads/2022/12/My-Device-Tracker.pdf}$ 

https://piamet.com/wp-content/uploads/2022/12/quanmiq.pdf

https://www.alloggicasevacanze.com/wp-content/uploads/2022/12/Project-Cost-Tracking-Organizer-Deluxe.pdf https://mindfullymending.com/leocad-10-6-crack-download-pc-windows-march-2022/

 $\underline{http://capabiliaexpertshub.com/manageengine-exchange-health-monitor-crack-free-download/line-exchange-health-monitor-crack-free-download/line-exchange-health-monitor-crack-free-download-line-exchange-health-monitor-crack-free-download-line-exchange-health-monitor-crack-free-download-line-exchange-health-monitor-crack-free-download-line-exchange-health-monitor-crack-free-download-line-exchange-health-monitor-crack-free-download-line-exchange-health-monitor-crack-free-download-line-exchange-health-monitor-crack-free-download-line-exchange-health-monitor-crack-free-download-line-exchange-health-monitor-crack-free-download-line-exchange-health-monitor-crack-free-dow$